## **GXSCR\$ - Scratch Directory on GX**

The GXSCR\$ routine can be used to scratch a directory on the PC that is running the current GX session.

## **1. Invocation**

To scratch a directory on the PC that is running GX code:

```
CALL GXSCR$ USING dir_name [sc]
```
where *dir\_name* is a zero-terminated string which specifies the directory to be deleted (the trailing backslash is optional); and *sc* is an optional control block of the following structure:

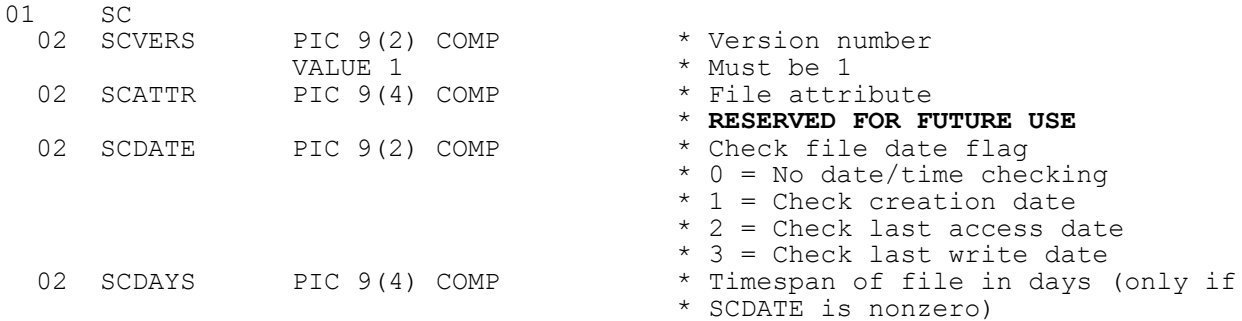

The SCATTR field is **reserved for future use** and will be used to specify the attribute of the files that will be deleted.

GXSCR\$ will only delete write-able files with either the "normal" or "archive" attributes. In particular, files with the following attributes will **not** be deleted by GXSCR\$:

- compressed files
- hidden files
- read-only files
- directories:
- off-line files;
- system files;
- temporary files.

If SCDATE is 0, **all** "normal" or "archive" files on the specified directory will be deleted.

If the SCDATE field is set to either 1, 2 or 3 the File Creation date (SCDATE  $= 1$ ), Last Access date (SCDATE = 2) or Last Write date (SCDATE = 3) of any delete-able files will be considered. The SCDAYS field must contain a number of days. Only files that have a "time-span" (measured by the Creation Date, Last Access Date or Last Write Date) longer than the value of SCDAYS will be deleted. For example, if GXCSR\$ is being used at 13:12:45 on 3-May-2002 and SCDATE contains 1 and SCDAYS contains 2:

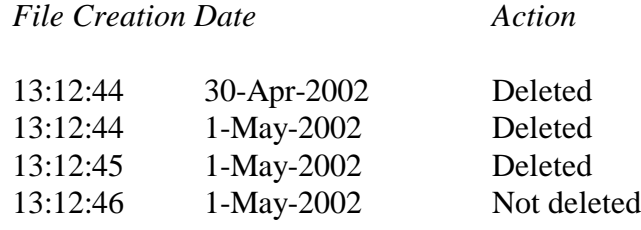

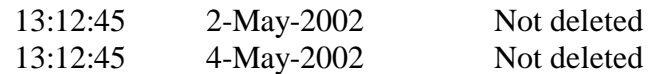

## **2. STOP Codes and Exception Conditions**

The following STOP codes may be generated by GXSCR\$:

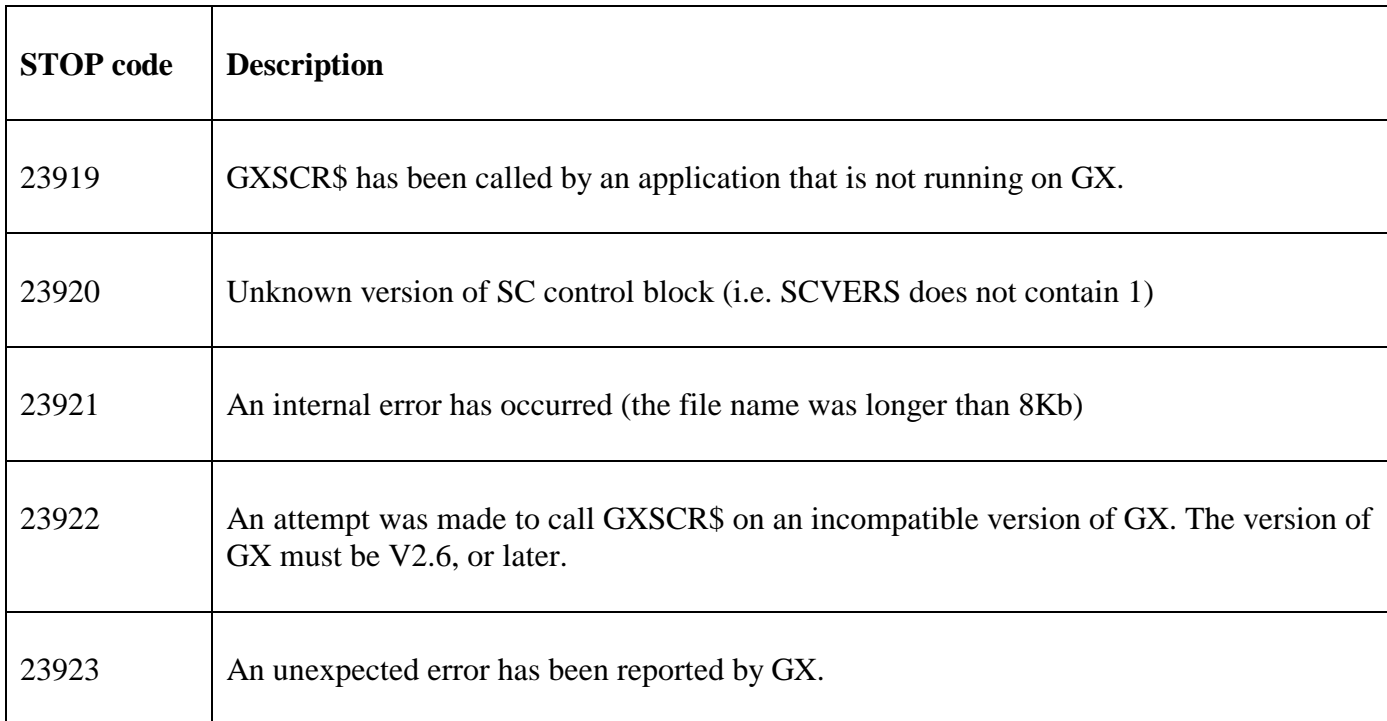

The following exception conditions may be returned by GXSCR\$:

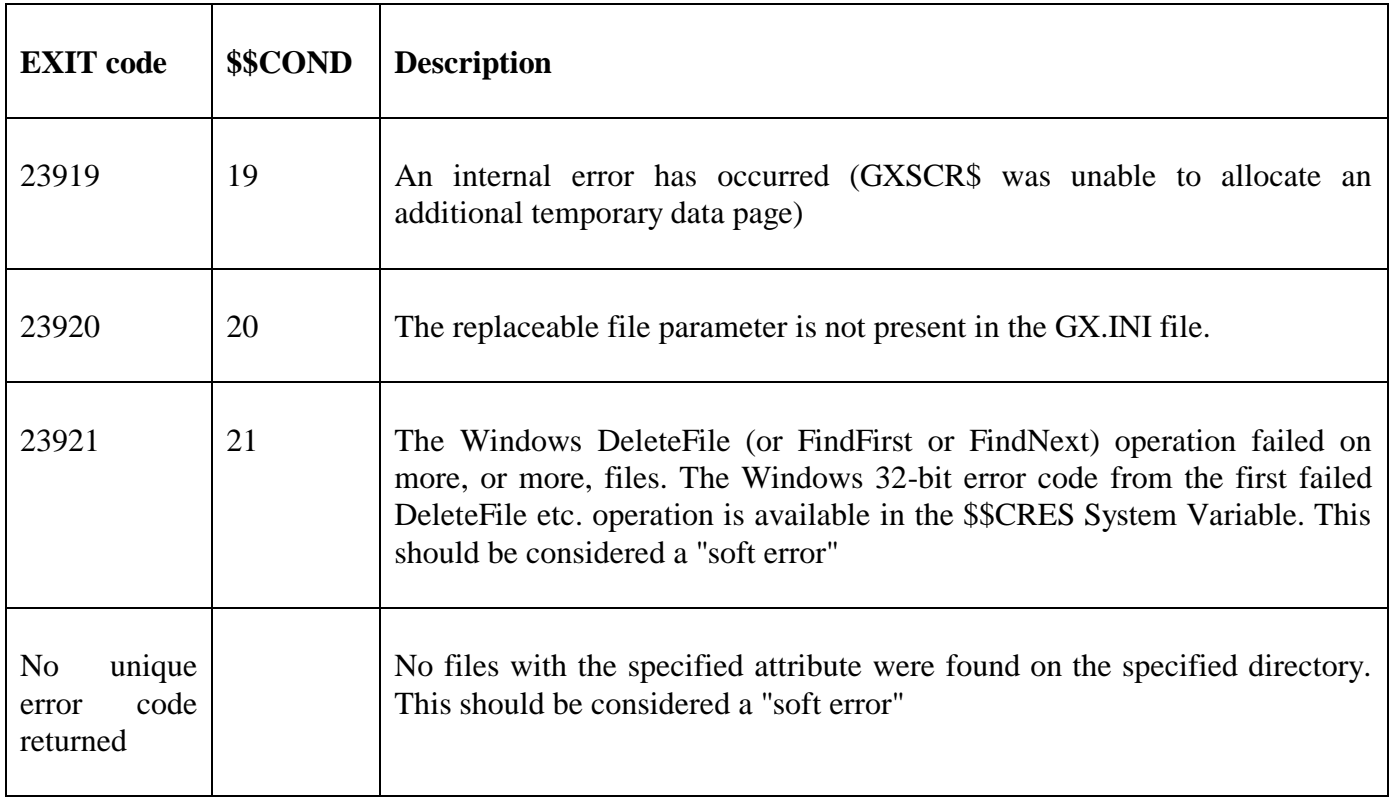

### **3. Programming Notes**

GXSCR\$ is only available when running on GX. Any attempt to use GXSCR\$ on a non-GX terminal will result in a STOP code.

Because Windows does not support a "Scratch Directory" operation, GXSCR\$ is implemented by individually deleting all the **files** on the directory specified.

**Important Note:** The GXSCR\$ function will **NOT** affect any sub-directories within the specified directory; or any files within those sub-directories.

If GXSCR\$ returns an Exception 4 the 32-bit Windows error code returned from the first failing DeleteFile operation is available in \$\$CRES. The FMESS\$ sub-routine may be used to convert the error code to a verbose error message. However, the name(s) of the file(s) that could not be deleted are NOT returned by GXSCR\$.

The file name parameter can specify either:

- an absolute directory name (on the filing system of the PC that is running GX);
- an absolute UNC directory name on a shared directory (as "seen" from the PC that is running GX);
- a directory on the current directory on the PC that is running GX;
- a directory on the Windows directory on the PC that is running GX;
- a directory on the LocalTempDirectory specified in the GX.INI file;
- a file on, or under, the folder "PFPrintImage", relative to the current GX folder;
- a file on, or under, the folder "XML", relative to the current GX folder;
- a directory on a free-format directory keyword specified in the GX.INI file;
- a directory on a free-format directory keyword specified as a Windows environment variable;

For example assuming that the "current directory" for  $GX$  is "C: $\langle GX''$ ; the "Windows directory" is "C:\Windows"; the GX.INI file contains the following setting in the [general] section:

#### LocalTempDirectory=C:\TEMPORARY

and the following settings in the [folders] section:

#### DTEMP1=D:\TEMPORARY DTEMP2=F:\TEMPORARY

And the following Windows environment variable is defined:

DTEMP3=G:\TEMPORARY

then the following *dir\_name* parameters will be mapped to the following pathnames on the PC running GX:

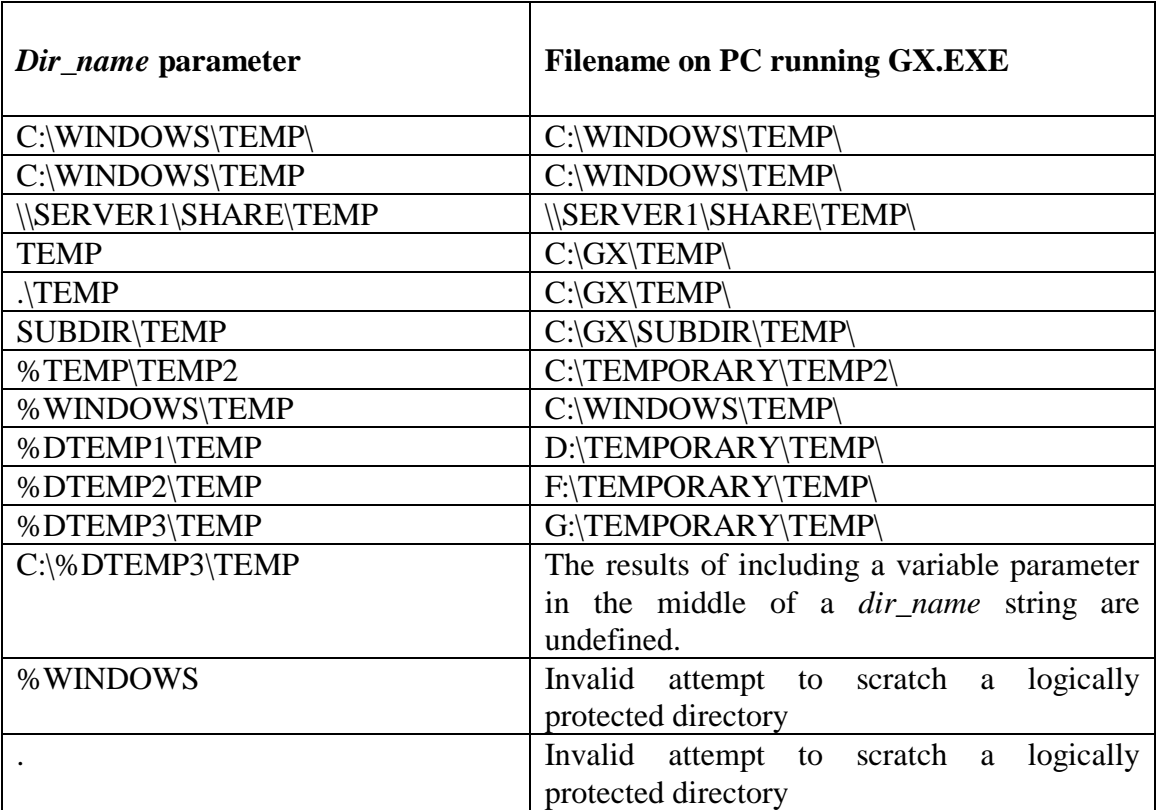

If a %variable exists both as a Windows environment variable **and** as an option in the [folders] section of the GX.INI the GX.INI file setting will be used.

The %TEMP and %WINDOWS strings are effectively reserved words and cannot be used to define either Windows environments variables or options in the [folders] section of the GX.INI file. The %TEMP string is mapped to the value of the LocalTempDirectory setting in the [general] section of the GX.INI file. If the LocalTempDirectory setting is not defined, the %TEMP string is mapped to the Windows temp directory. The %WINDOWS string is always mapped directly to the Windows folder.

The %XML and %TCPIIMAGES strings are also reserved words and cannot be used to define either Windows environments variables or options in the [folders] section of the GX.INI file. Both these special strings are reserved for internal use only. The %XML string is always mapped directly to the folder "XML", relative to the current GX folder. The %TCPIIMAGES string is always mapped directly to the folder "PFPrintImage", relative to the current GX folder;

If the directory specified by *dir\_name* does not exist an exception condition 21 with a \$\$CRES value of 2 will be returned by GXSCR\$.

## **4. Examples**

[EXAMPLES REQUIRED]

## **5. Copy-Books**

None.

# **6. See Also**

Delete Windows file on GX (passing FD parameter) GXDEX\$ Delete Windows file on GX (passing filename)